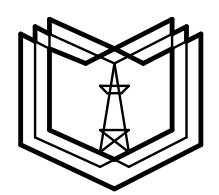

**МИНИСТЕРСТВО ОБРАЗОВАНИЯ И НАУКИ РОССИЙСКОЙ ФЕДЕРАЦИИ Государственное образовательное учреждение высшего профессионального образования «КАЗАНСКИЙ ГОСУДАРСТВЕННЫЙ ЭНЕРГЕТИЧЕСКИЙ УНИВЕРСИТЕТ»**

# **ПРОГРАММИРОВАНИЕ АЛГОРИТМОВ УПРАВЛЕНИЯ**

ПРОГРАММА И МЕТОДИЧЕСКИЕ УКАЗАНИЯ

Для студентов заочной формы обучения

**Казань 2011**

УДК 658.512.56 ББК 32.965 Г477

Г477 Программирование алгоритмов управления. Программа и методические указания для студентов заочной формы обучения. Гильфанов А.К., Богданов, А.Н. Казань: Казан.гос.энерг.ун-т, 2011.- 27 с.

> Приведены общие рекомендации по работе над дисциплиной, программа дисциплины, методические указания по изучению дисциплины «Программирование алгоритмов управления» и контрольные задания.

> Предназначены для студентов заочной формы обучения обучающихся по направлению 220700.62 **«**Автоматизация технологических процессов и производств»

> > УДК 658.512.56 ББК 32.965

© Казанский государственный энергетический университет, 2011

### ПРЕДИСЛОВИЕ

Существенное значение дисциплины «Программирование алгоритмов управления (ПАУ)» в формировании современного специалиста по направлению 220700.62 «Автоматизация технологических процессов и производств» обусловлено тем, что овладение основами знаний и умений по алгоритмизации (стиль написания программы, рациональные методы их разработки и оптимизации, стратегии отладки и тестирования программ) и основы программирования на алгоритмическом языке высокого уровня, приобретение студентами навыков по программированию средств автоматизации определяют уровень и качество подготовки.

Целью дисциплины «Программирование алгоритмов управления» является формирование знаний и умений по использованию полученных знаний в инженерных расчетах и формирование у студентов основ умений для решения задач алгоритмизации и программирования на алгоритмических языках с использованием современных методов и средств при анализе состояний и динамики объектов деятельности (технологических процессов, оборудования, средств автоматизации и управления).

Обучающийся в результате освоения дисциплины должен обладать следующими компетенциями:

способностью осваивать средства программного обеспечения автоматизации и управления, их сертификации (ПК-26);

способностью изучать и анализировать необходимую информацию, технические данные, показатели и результаты работы, обобщать их и систематизировать, проводить необходимые расчеты с использованием современных технических средств и программного обеспечения (ПК-38);

способностью участвовать в разработке алгоритмического и программного обеспечения средств и систем автоматизации и управления процессами  $(\Pi K-41);$ 

способностью выполнять работы по наладке, настройке, регулировке, опытной проверке, регламентному техническому, эксплуатационному обслуживанию оборудования, средств и систем автоматизации, контроля, диагностики, испытаний и управления, средств программного обеспечения; сертификационным испытаниям изделий (ПК-48);

В результате изучения дисциплины студенты должны овладеть:

-принципами структурного программирования;

-алгоритмизацией и программированием инженерных задач на алгоритмическом языке  $C/C++$ :

 $-3HATL$ :

-архитектуру современных ПЭВМ;

-прикладное программное обеспечение ПЭВМ.

#### уметь:

-составлять простейшие программы инженерных задач.

Для изучения дисциплины «Программирование алгоритмов управления» необходимы знания базовых дисциплин:

• информационные технологии: структура вычислительных машин; основы алгоритмизации решения задач; языки низкого и высокого уровней;

• операционные системы и базы данных: основные операционные системы универсальных и специализированных вычислительных машин;

- программное обеспечение систем управления;
- программирование и алгоритмизация;

Знания, полученные при изучении дисциплины «Программирование алгоритмов управления» являются базовыми и применяются студентами при проведении научно-исследовательской работы и в дипломном проектировании.

# ОБЩИЕ РЕКОМЕНДАЦИИ ПО ИЗУЧЕНИЮ ДИСЦИПЛИНЫ «ПРОГРАММИРОВАНИЕ АЛГОРИТМОВ УПРАВЛЕНИЯ»

Освоение студентом заочного обучения дисциплины «Программирование алгоритмов управления» предусматривает следующие составляющие: самостоятельное изучение разделов и тем дисциплины по учебникам и учебным пособиям с последующим самоконтролем; индивидуальные консультации (очные и письменные); выполнение лабораторного практикума; посещение лекций; выполнение контрольной работы и сдача зачета по лабораторному практикуму; сдача экзамена по дисциплине.

# САМОСТОЯТЕЛЬНАЯ РАБОТА

Начинать освоение курса целесообразно с ознакомления с содержанием по программе, затем приступить к изучению отдельных тем. Сначала рекомендуется ознакомиться с вопросами данной темы, их последовательностью, а затем приступают к изучению содержания конкретной темы. При первом чтении необходимо получить общее представление об излагаемых вопросах. При повторном чтении необходимо параллельно вести конспект, в который заносить все основные понятия и закономерности рассматриваемой темы, термины, определения, математические формулы и зависимости, графики и их выводы. По возможности старайтесь систематизировать материал - это облегчает запоминание и позволяет легко восстановить его в памяти при повторном обращении. Вникайте в сущность того или иного вопроса - это способствует более глубокому и прочному усвоению темы.

Переходить к изучению новой темы следует только после полного изучения теоретических вопросов и ответов на вопросы самопроверки.

#### **САМОПРОВЕРКА**

Закончив изучение темы, ответьте на вопросы для самоконтроля, которые акцентируют внимание на наиболее важных вопросах темы. При этом старайтесь не пользоваться конспектом или учебником. Частое обращение к конспекту показывает недостаточное усвоение основных вопросов темы. Внесите коррективы в конспект, который впоследствии поможет при повторении материала в период подготовки к экзамену.

#### **КОНТРОЛЬНОЕ ЗАДАНИЕ**

Для глубокого и основательного освоения дисциплины **«**Программирование алгоритмов управления», с целью контроля качества освоения материала, студент заочной формы обучения должен выполнить одну контрольную работу. Во время установочной лекции выдается контрольная работа каждому студенту и проводится предварительная консультация.

Контрольная работа выполняется в период самостоятельной работы после изучения необходимых тем дисциплины и должна высылаться по почте или доставляться в деканат заочного обучения до очередной лабораторноэкзаменационной сессии.

#### **КОНСУЛЬТАЦИИ**

При возникновении затруднений при изучении теоретической части курса или в ответах на вопросы самоконтроля или решении задач следует обращаться за помощью преподавателю-консультанту в письменной или устной форме. При этом необходимо точно указать вопрос, вызывающий затруднение, используемый учебник или справочник, выполняемое задание контрольной работы.

# **ЛАБОРАТОРНЫЙ ПРАКТИКУМ**

Лабораторный практикум необходим для более глубокого изучения курса, закрепления теоретических знаний и практических умений. Лабораторные работы выполняются по расписанию в лабораториях кафедры «Автоматизации технологических процессов и производств (АТПП)» во время лабораторноэкзаменационной сессии. Студентам обеспечивается доступ к компьютерам лаборатории. На компьютерах установлена бесплатная среда разработки Microsoft Visual C++ 2010 Express.

# **ЛЕКЦИИ**

В начале изучения дисциплины проводится установочная лекция по всем вопросам. Во время лабораторно-экзаменационной сессии студентам дается общая информация о дисциплине **«**Программирование алгоритмов управления» и выдается каждому студенту задание для контрольной работы, литература, методические рекомендации о порядке изучения дисциплины. При этом студентам сообщается расписание консультаций преподавателя-консультанта вне лабораторно-экзаменационной сессии. Во время следующей лабораторноэкзаменационной сессии студентам читаются лекции обзорного характера, на которых проводится обзор наиболее важных тем и разделов курса, а также рассматриваются вопросы, недостаточно полно освещенные в учебной литературе или вызывающие затруднения у большинства студентов.

#### **ЗАЧЕТ**

Студенты сдают зачет после выполнения лабораторных работ. При сдаче зачета студент предъявляет отчет с оформленной работой и пометкой преподавателя о выполнении работы, предусмотренной рабочим планом. Для сдачи зачета необходимо изложить цель лабораторной работы, объяснить ход выполнения лабораторной работы и теоретические основы согласно контрольным вопросам, имеющимся в методических указаниях к лабораторной работе.

#### **ЭКЗАМЕН**

Сдача экзамена по дисциплине **«**Программирование алгоритмов управления» студентом–заочником осуществляется во время экзаменационной сессии по расписанию. К экзамену допускаются студенты, имеющие одну зачтенную контрольную работу и зачет по лабораторному практикуму.

# **1. ПРОГРАММА ДИСЦИПЛИНЫ ДС.7 «ПРОГРАММИРОВАНИЕ АЛГОРИТМОВ УПРАВЛЕНИЯ» НАПРАВЛЕНИЯ ПОДГОТОВКИ 220700.62 «АВТОМАТИЗАЦИЯ ТЕХНОЛОГИЧЕСКИХ ПРОЦЕССОВ И ПРОИЗВОДСТВ» ЗАОЧНОГО ОТДЕЛЕНИЯ КГЭУ**

# УЧЕБНЫЙ ПЛАН ПО ДИСЦИПЛИНЕ для заочной формы обучения (5,7 г)

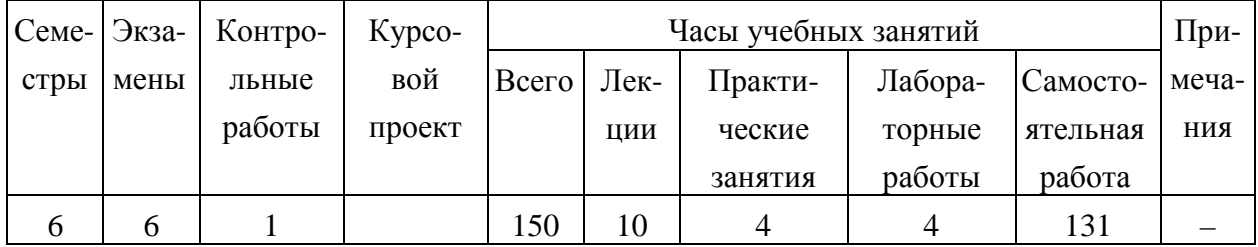

# УЧЕБНЫЙ ПЛАН ПО ДИСЦИПЛИНЕ для заочной сокращённой (второе высшее образование) и ускоренной (после техникума) формы обучения (3,6 г)

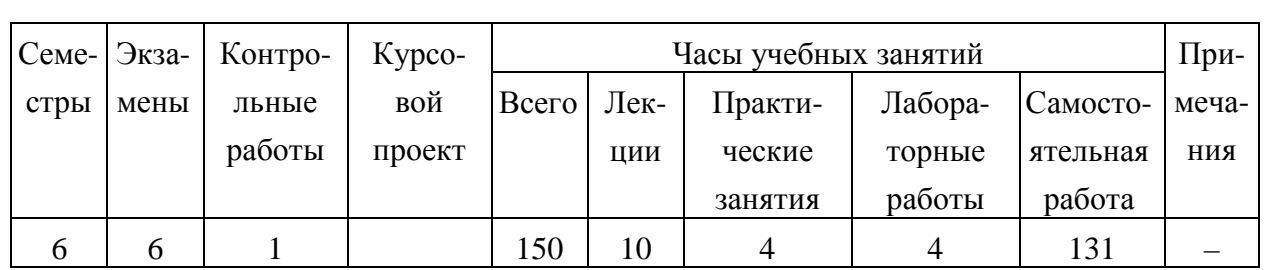

#### 2. САМОСТОЯТЕЛЬНОЕ ИЗУЧЕНИЕ

#### **ВВЕЛЕНИЕ**

Дисциплина «Программирование алгоритмов управления (ПАУ)» как одна из базовых дисциплин при подготовке дипломированных специалистов по направлению подготовки 220700.62 «Автоматизация технологических процессов и производств». Использование полученных знаний при проектировании и эксплуатации автоматизированных систем управления технологическими процессами (АСУТП), с целью повышения их эксплуатационных показателей и надежности.

#### ТЕМА 1. МАШИННАЯ ОБРАБОТКА ДАННЫХ.

Компьютер. Блоки компьютера. Типы языков программирования. История языка С. Понятия структурного и объектно-ориентированного программирования.

#### ТЕМА 2. ВВЕДЕНИЕ В ПРОГРАММИРОВАНИЕ НА ЯЗЫКЕ С.

Печать строки текста. Программа сложения двух чисел. Общие понятия о памяти компьютера. Арифметические выражения в С. Принятие решения: операции равенства и отношения. Алгоритмы. Управляющие структуры.

#### ТЕМА 3. УПРАВЛЯЮШИЕ СТРУКТУРЫ.

Структуры выбора if. Структура выбора if/else. Структура повторения while. Блок-схемы. Цикл, управляемый счетчиком. Цикл, управляемый контрольным значением. Вложенные управляющие структуры.

#### ТЕМА 4. ОСНОВЫ СТРУКТУР ПОВТОРЕНИЯ.

Операции присваивания. Операции инкремента и декремента. Основы структур повторения. Структура повторения for. Структура с множественным выбором switch. Общие сведения о целом типе данных. Структура повторения do/while.

#### ТЕМА 5. СТРУКТУРНОЕ ПРОГРАММИРОВАНИЕ.

Операторы break и continue. Логические операции. Сводка по структурному программированию. Переход от блок-схем к программе.

#### ТЕМА 6. ФУНКЦИИ.

Функции. Общая структура программы на С. Функции математической библиотеки. Определение функций. Прототипы функций. Передача параметров по значению и по ссылке.

#### ТЕМА 7. ПРОЦЕДУРНОЕ ПРОГРАММИРОВАНИЕ.

Определение функций. Прототипы функций. Передача параметров по значению и по ссылке. Случайные числа. Классы памяти. Примеры на использование функций. Задачи вычислительной геометрии. Вычисление определенного интеграла.

#### ТЕМА 8. МАССИВЫ.

Массив. Объявление массивов. Примеры работы с массивами. Анализ массивов. Нахождение суммы элементов, минимального и максимального элементов.

#### ТЕМА 9. МАССИВ КАК СТРУКТУРА ДАННЫХ.

Строка как массив символов. Адреса. Передача массивов в функцию в качестве параметра. Сортировка массивов. Метод пузырька, метод прямого выбора. Быстрая сортировка Хоара. Поиск в массивах: линейный, двоичный. Перемещение элементов в массиве.

#### ТЕМА 10. УКАЗАТЕЛИ.

Объявление и инициализация указателей. Операции над указателями. Передача параметров по ссылке. Связь между указателями и массивами. Массивы указателей. Указатели на функцию.

#### ТЕМА 11. СТРУКТУРЫ.

Описания структур. Инициализация структур. Доступ к элементам структур. Использование структур с функциями.

### **3. СОДЕРЖАНИЕ ЛЕКЦИЙ**

**Лекция 1.** Обзорная лекция по разделу «Введение в программирование на языке С» (2 часа).

**Лекция 2.** Обзорная лекция по разделу «Управляющие структуры» (2 часа).

**Лекция 3.** Обзорная лекция по разделу «Основы структур повторения» (2 часа).

**Лекция 4.** Обзорная лекция по разделу «Структурное программирование» (2 часа).

**Лекция 5.** Обзорная лекция по разделу «Функции» (2 часа).

# **4. СОДЕРЖАНИЕ ЛАБОРАТОРНЫХ ЗАНЯТИЙ**

**Лабораторная работа 1**. Программы с линейной структурой (2 часа).

**Лабораторная работа 2**. Программы с условной и циклической структурой (2 часа).

# **5. ЛИТЕРАТУРА**

### **Основная**

#### основная литература

1. Подбельский В.В. Язык Си++ . Учеб. пособие / -5-е изд. - М. :Финансы и статистика, 2005.-560 с.

2. Павловская Т.А. C/C++. Программирование на языке высокого уровня. Издво «Питер», 2007. – 464 с.

3. Павловская Т.А., Щупак Ю.А. С/С++. Структурное программирование. Практикум. СПб: Питер, 2003. -240 с.

4. Дейтел Х.М., Дейтел П.Д. Как программировать на С++. Изд-во «Биномпресс», 2009. – 800 с.

5. Юров В.И. ASSEMBLER:Учебное пособие для вузов. МО.- 2- е изд.- М.:Питер, 2003.-637 с.

6. Финогенов К.Г. Использование языка Ассемблера. Учеб.пособие/ М.:Горячая линия-Телеком, 2004. -438с.

7. Кнут Р. Искусство программирования. - М.: Наука, 2000. -512 с.

### дополнительная литература

8. Гильфанов А.К. Программирование алгоритмов управления. Методические указания к выполнению типового расчета. Казань.: КГЭУ, 2007.

9. Плотников В.В., Гильфанов К.Х. Микропроцессорные системы управления. Метод. указания к лаб. раб., 2007.

10. В.Е. Леонтьев. Введение в программирование микропроцессорных систем. Лабораторный практикум. Казань,:КГЭУ, 2005. -156 с.

11. Фаронов В.В. Программирование на языке высокого уровня. Учебник/- М.:Питер, 2006.-640 с.

12. Батоврин В.К. и др. LabVIEW: практикум по основам измерительных технологий+CD. Учеб.пособие/ М.:ДМК Пресс, 2005.-208с.

# 6. МЕТОДИЧЕСКИЕ УКАЗАНИЯ ПО ИЗУЧЕНИЮ ДИСЦИПЛИНЫ «ПРОЕКТИРОВАНИЕ АВТОМАТИЗИРОВАННЫХ СИСТЕМ»

Программа дисциплины состоит из 11 тем. Ниже по каждой теме приводятся ссылки на литературу с указанием глав и параграфов или номеров страниц, в которых излагается данная тема. Номер учебника, указанный в квадратных скобках, соответствует его номеру в списке литературы. Приводятся также вопросы для самоконтроля и перечень знаний и умений, которыми должен обладать студент после теоретического изучения учебника, проработки вопросов самоконтроля и решения задач.

# ТЕМА 1. МАШИННАЯ ОБРАБОТКА ДАННЫХ

Литература: [4], стр. 29-52.

#### Вопросы для самопроверки

- 1. В чем принципиальное отличие языков С и С++?
- 2. Чем отличаются компилируемые языки от интерпретируемых?

Должен знать: основные понятия языков программирования.

### ТЕМА 2. ВВЕДЕНИЕ В ПРОГРАММИРОВАНИЕ НА ЯЗЫКЕ С

Литература: [4], стр. 53-86, [2], стр.15-22.

#### Вопросы для самопроверки

1. Напишите оператор C++, который выводит на экран ваше имя, фамилию и отчество в разных строках.

2. Напишите следующую последовательность операторов:

а) объявление целых переменных а, b, s

б) введение с клавиатуры а, b

в) присвоение переменной с суммы переменных а и b

 $\Gamma$ ) вывод на экран сообщения «... is sum of ... and ...», где вместо многоточий – значения суммы а и b, переменной а и переменной b соответственно.

3. Как называется часть программы между двумя фигурными скобками?

4. Для чего нужна библиотека iostream?

5. Напишите около каждого предлагаемого варианта для имени переменной, является ли он допустимым или нет.

x, abc, integer, int, sum, q564, return, 7f, cin, my\_point, qwerty

Должен знать: общую структуру программы на языке С

Должен уметь: составлять программы, содержащие вычисления по формулам

#### ТЕМА 3. УПРАВЛЯЮЩИЕ СТРУКТУРЫ

Литература: [4], стр. 87-112, [2] стр. 38-51.

#### Вопросы для самопроверки

1. Напишите на C++ следующее выражение:

$$
\frac{\frac{a}{b} + \frac{z}{pq}}{x^3 - \frac{ab}{y^2}}
$$

2. Что мы увидим на экране в результате выполнения следующего фрагмента программы

```
int x;
x=83549;
```
 $\text{counts}(x \$10) << "__" << ((x/10) \$10) << "__" << ((x/100) \$10) << "__" << ((x/1000) \$10) << "__$ " <<  $((x/10000)$   $(10)$  <  $\sqrt{n}$ ";

3. Напишите следующую последовательность инструкций

а) объявите целую переменную х

б) ввести значение для переменной х с клавиатуры

б) если х кратно 2 вывести надпись «... is even», где вместо многоточия - ввеленное число.

4. Что выведет программа при выполнении следующего фрагмента программы:

```
int x, y;
x=10;v=5;if (x=y) cout << x << n;
```
5. Что выводят на экран следующие 2 фрагмента программы при  $x=9$ ,  $y=11$   $x=11$   $y=9$ ?

```
a)if (x<10)if (y>10)\text{count} \ll \text{""}*****\n";
   else
   \text{cout}<<"#####\n";
   cout << "s$$$$\n";
\sigmaif (x<10) {
```

```
if (y>10)\text{count} \ll \text{""}*****\n";
\left\{ \right.else {
cout << "#####\n";
\text{count}<< \text{sgs}\$\n";
\rightarrow
```
Должен знать: основы условных структур. Должен уметь: составлять программы с условными структурами.

# ТЕМА 4. ОСНОВЫ СТРУКТУР ПОВТОРЕНИЯ.

Литература: [4] стр. 113-155

#### Вопросы для самопроверки

1. Написать программу, которая для двух введенных с клавиатуры целых чисел а, b выводит на экран значение a-b и a%b, если a>b, или значение b-a в противном случае.

2. Написать программу, которая для двух введенных с клавиатуры целых чисел х, у вычисляет х<sup>у</sup>.

3. Написать программу, которая выводит на экран в цикле следующую таблицу значений:

 $100*N$   $1000*N$  $10*$ N  $N$  $1$  $10$ 100 1000 10 100 1000 10000

Должен знать: основы структур цикла.

Должен уметь: составлять программы с использованием циклических структур.

### ТЕМА 5. СТРУКТУРНОЕ ПРОГРАММИРОВАНИЕ

Литература: [4] стр. 156 - 184

#### Вопросы для самопроверки

1. Дана блок-схема. Составить программу на языке С.

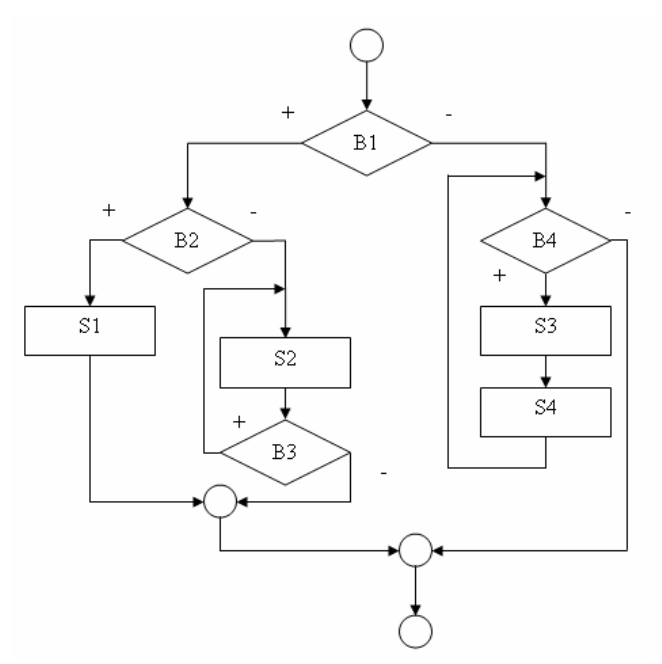

2. Что выведет фрагмент программы?

```
a)
   int i,j;i=1;j=10;while (i<=10)\{if (i == j) break;
         i++;j--;\}cout<<i<<" "<<j<<"\n";
\sigma)
   int i,j;
   i=1;j=5;while (i<=5)\{if (i == j) continue;
         i++;j--;\}coust<<i<<" "<<j<<"\n";
```
3. Напишите условия попадания точки (х, у) в область, ограниченную прямы-MH  $y=x+1$ ,  $y=-x+1$ ,  $y=x-1$ ,  $y=-x-1$ .

Должен знать: правила построения блок-схем

Должен уметь: составлять блок-схемы по программам и программы по блок-схемам.

#### ТЕМА 6. ФУНКЦИИ.

Литература: [4] стр. 185-199, [2] стр. 73-81

#### Вопросы для самопроверки

1. Напишите прототипы для следующих функций

a) hypotenuse, которая получает два вещественных аргумента и возвращает вещественное значение.

б) message, которая не получает никаких аргументов и ничего не возвращает.

2. Написать функцию degree, которая возвращает х в степени у, где х вещественное, а у -целое число. Вычислить b=2.  $7^k$ + (a+1)<sup>5</sup>, k и а задаются с клавиатуры.

Должен знать: основы использования функций.

Должен уметь: составлять программы с использованием функций.

#### ТЕМА 7. ПРОЦЕДУРНОЕ ПРОГРАММИРОВАНИЕ.

Литература: [4] стр. 199-215

#### Вопросы для самопроверки

1. Написать функцию, которая возвращает и факториал. С помощью этой функции вывести таблицу факториалов первых 10 положительных чисел.

```
2. Что делает следующая функция?
void f(int x)\{int i;
       for (i=1; i<=x; i++)cout << " * " ;
       coute<<"\n\n'\nfor (i=2; i<=x-1; i++)\{\text{const} \ll \text{"*"}for (int j=2; j<=x-1; j++)cout << " " i\text{cout} \ll^{\text{#}} \text{in};
       \mathcal{E}for (i=1; i<=x; i++)cout < s" * ";
       coust<< "\n";
```
 $\}$ 

Должен знать: основы процедурного программирования.

**Должен уметь:** выделять отдельные блоки программы и оформлять их в виде функций.

# **ТЕМА 8. МАССИВЫ**

Литература: [4] стр. 247-266, [2] стр. 58-67

### **Вопросы для самопроверки**

1. Написать программу, которая объявляет массив из 10 целых чисел, инициализирует его элементы случайными числами от 0 до 32767 и выводит значения этих элементов на экран.

2. Нарисовать блок-схему к программе поиска максимального элемента массива.

**Должен знать:** понятия структуры данных – массив. **Должен уметь:** составлять программы с использованием массивов.

# **ТЕМА 9. МАССИВ КАК СТРУКТУРА ДАННЫХ**

Литература: [4], стр. 267-276

# **Вопросы для самопроверки**

1. Напишите программу, которая находит индекс минимального и максимального элемента массива, заданного с клавиатуры.

2. Напишите программу, которая находит длину строки, заданной с клавиатуры.

3. Напишите программу, которая в виде таблицы выдает номер элемента массива и адрес этого элемента массива. Массив целочисленный, задается с клавиатуры.

**Должен знать:** основные алгоритмы сортировки массивов и поиска в массивах.

**Должен уметь:** применять оптимальные алгоритмы сортировки массивов.

# **ТЕМА 10. УКАЗАТЕЛИ.**

Литература: [4], стр. 307-368, [2] стр. 58-64

#### **Вопросы для самопроверки**

- 1. Что такое указатель?
- 2. Чем отличается ссылка от указателя?
- 3. Как создать указатель на функцию?
- 4. Какая связь указателя и массива?

**Должен знать:** основы использования указателей в С. **Должен уметь:** использовать указатели в программах.

### **ТЕМА 11. СТРУКТУРЫ.**

Литература: [4], стр. 451-474, [2] стр. 67-69.

#### **Вопросы для самопроверки**

- 1. Объявить структуру student с полями: ФИО, год рождения, номер группы. Выбрать оптимальные типы данных.
- 2. Написать программу, в которой вводятся с клавиатуры 10 записей типа структура student и выводятся в текстовый файл.

**Должен знать:** основы использования структур.

**Должен уметь:** составлять программы с использованием структур.

# **7. ЗАДАНИЕ, ВАРИАНТЫ И ИСХОДНЫЕ ДАННЫЕ КОНТРОЛЬНОЙ РАБОТЫ**

Обязательным является выполнение 4 задач. Выбор варианта контрольной работы производится в соответствии с по номеру. Контрольная работа должна быть выполнена в рукописном виде или оформлена на компьютере. Решение примеров иллюстрируются аккуратно вычерченными рисунками и схемами. Для замечаний преподавателей должны быть оставлены поля.

Задание №1. Линейный вычислительный процесс.

Вариант №1

Составить программу вычисления функции. Исходные данные: *a*=0.78, *t*=0.00018, *z*=cos(27.4), *x*=lg(36.8). Основная функция:

$$
y = (1 + z) \frac{x + \frac{t}{z}}{a - \frac{t}{1 + x^2}}
$$

Результаты для проверки: *z*=-0.64151, *x*=1.56585, *y*=0.71959.

Вариант №2

Составить программу вычисления функции. Исходные данные: *b*=2, *a*=tg(-2). Основная функция:

$$
y = a + \sqrt[3]{a^3 \frac{(1-b)^2 + 4b^2}{(b^2 + 1)^2}}
$$

Результаты для проверки: *a=*2.18504, *y*=4.10649.

#### Вариант №3

Составить программу вычисления функции. Исходные данные: *a*=0.3, *b*=1, *c*=64, *d*=15. Основная функция:

$$
x = e^{\frac{(c}{d} + \sqrt{\frac{b}{a}})}y = \frac{ax + b}{x^2 - x\sqrt{2} + 1} + \frac{cx + d}{x^2 + x\sqrt{2} + 1}y = 442.446 - 0.14404
$$

Результаты для проверки:*x=*442.446, *y*=0.14494.

#### Вариант №4

Составить программу вычисления функции. Исходные данные: *m=*5, *n*=4,  $a = \sin(18.5)$ . Основная функция:

$$
x = \sqrt[3]{\frac{m^2 + n^2}{2mn}}
$$
  

$$
y = \frac{x^2 + \sqrt{x^4 + a^4}}{x^2 - \sqrt{x^4 + a^4}}
$$

Результаты для проверки:  $a = 0.34248$ ,  $x = 1.00826$ ,  $y = -302.47$ .

#### Вариант №5

Составить программу вычисления функции. Исходные данные:  $a=1.75$ , b=4.125, c=0.0022, x=1g(13.7). Основная функция:

$$
y = \frac{e^{(a+b)x}}{2[(a-b)^2 + c^2]} \Big[ (a^2 + b^2) \sin(cx) - c \cos(c^2x - 1) \Big]
$$

Результаты для проверки: $x=1.13672$ ,  $y=3.45390$ .

#### Вариант №6

Составить программу вычисления функции. Исходные данные:  $a=7.3$ ,  $b=4.6$ ,  $c=0.007$ ,  $x=ln(22.6)$ ,  $z=ctg(24.3)$ . Основная функция:

$$
y = \left| \frac{x+z}{x-\frac{1}{2}} \right|^{\frac{a}{b}} + \left| \frac{x-z}{xz} \right|^{\frac{b}{a}+c}
$$

Результаты для проверки:  $x=3.11795$ ,  $z=-0.90953$ ,  $y=1.60865$ .

Вариант №7

Составить программу вычисления функции. Исходные данные:  $a=2.348$ , b=2.7·10<sup>-3</sup>, c=3.2·10<sup>6</sup>, x=1g(24.5), y=tg(18.7).Основная функция:

$$
z = \frac{ax^2 + xy + by^2}{(1 + x + y)e^b} + \frac{x - ay}{x^2 + by^2 + 2} \sqrt[5]{c}
$$

Результаты для проверки: $x=1.38917$ , y=-0.15068, z=10.7959.

#### Вариант №8

Составить программу вычисления функции. Исходные данные:  $a=2.5$ ,  $x=lg(33)$ ,  $y = cos<sup>2</sup>(27.5)$ . Основная функция:

$$
d = \frac{2a\sqrt{\frac{e^x}{a\ln|x| + \lg(1+y)}}}{\sin a + \frac{a}{4.15(a + \frac{e^{2x}}{y+1})}}
$$

Результаты для проверки: x=1.51851, y=0.51106, d=23.9185.

Вариант №9

Составить программу вычисления функции. Исходные данные: *a*=1, *x*=sin(57°18').Основная функция:

$$
y = \frac{a^{2} + x^{2}}{\ln a^{2} + 1g^{2}x} + \frac{e^{a+x^{2}}}{\sqrt{\frac{a + \sqrt{x^{2} + a^{2}}}{\sqrt{|\sin(a+x)|}}}}
$$

Результаты для проверки:*x=*0.84151, *y*=307.753.

Вариант №10

Составить программу вычисления функции. Исходные данные: *a*=0.12, *b*=4, *x*=cos(48°), *y*=ln(10).Основная функция:

$$
a^{x+\frac{b}{a}} \cdot \sqrt{\frac{\sin^2 y + \cos x^2}{1 + \frac{\sqrt{x^2 + b}}{1 + a \ln y}}}
$$
  

$$
v = \frac{lg(y + 2e^x)}{1 + \sinh y}
$$

Результаты для проверки: *x=*0.66913, *y*=2.30258, *v*=1.14199.

Задание №2. Табулирование кусочно-заданной функции.

Вычислить и вывести на экран в виде таблицы значения функции *F* на интервале заданном интервале с шагом, задаваемым с клавиатуры.

Вариант1

$$
F(x) = \begin{cases} x^{3}, & x \in (-\infty, -1) \\ x, & x \in [-1, 1] \\ \sqrt{x}, & x \in (1, +\infty) \end{cases}
$$

Вариант2

$$
F(x) = \begin{cases} \frac{2}{\pi}x, & x \in (-\infty, -\pi/2) \\ \sin x, & x \in [-\pi/2, \pi/2] \\ \frac{2}{\pi}x, & x \in (\pi/2, +\infty) \end{cases}
$$

Вариант3

ì

$$
F(x) = \begin{cases} -x+1, & x \in (-\infty,0) \\ \cos x, & x \in [0,\pi] \\ \sqrt{\frac{x}{\pi}} - 2, & x \in (\pi,+\infty) \end{cases}
$$

Вариант4

$$
F(x) = \begin{cases} \frac{4x}{\pi}, & x \in (-\infty, -\pi/4) \\ \text{tg } x, & x \in [-\pi/4, \pi/4] \\ \frac{4x}{\pi}, & x \in (\pi/4, +\infty) \end{cases}
$$

Вариант5

$$
F(x) = \begin{cases} x^2 + 1, & x \in (-\infty, 0) \\ \cos^2 x, & x \in [0, \pi] \\ \frac{x}{\pi}, & x \in (\pi, +\infty) \end{cases}
$$

Вариант6

$$
F(x) = \begin{cases} \frac{4x}{\pi}, & x \in (-\infty, \pi/4) \\ \text{ctg } x, & x \in [\pi/4, 3\pi/4] \\ -\frac{4x}{3\pi}, & x \in (3\pi/4, +\infty) \end{cases}
$$

Вариант7

$$
F(x) = \begin{cases} -\sin\frac{x}{\pi}, & x \in (-\infty, -1) \\ x^2, & x \in [-1, 1] \\ \sin\frac{x}{\pi}, & x \in (1, +\infty) \end{cases}
$$

Вариант8

$$
F(x) = \begin{cases} \sin x, & x \in (-\infty, 0) \\ x^2, & x \in [0, 2] \\ \sqrt{8x}, & x \in (2, +\infty) \end{cases}
$$

$$
\text{Bapuaw} = \begin{cases} \sqrt{-\frac{2x}{\pi}}, & x \in (-\infty, -\pi/2) \\ \sin^2 x, & x \in [-\pi/2, \pi/2] \\ \sqrt{\frac{2x}{\pi}}, & x \in (\pi/2, +\infty) \end{cases}
$$

Вариант10

$$
F(x) = \begin{cases} \cos x - 1, & x \in (-\infty, 0) \\ x^2, & x \in [0, 2] \\ 4\sin \frac{\pi x}{4}, & x \in (2, +\infty) \end{cases}
$$

# Задание №3. Вычисление бесконечного ряда.

Вариант 1 Вычислить сумму бесконечного ряда с точностью 0.00001:  $\sum$  $\infty$ =  $= 1 + 1 + \frac{1}{2} + \frac{1}{3} + \dots = 1 +$  $\frac{1}{1} n!$ ... =  $1 + \sum_{0}^{\infty} \frac{1}{1}$ 3! 1 2!  $1 + 1 + \frac{1}{2}$  $\sum_{n=1}$  *n y*

Точное решение: 2.718282. Использовать цикл *for*.

Вариант 2 Вычислить сумму бесконечного ряда с точностью 0.00001:  $\sum$  $\infty$ =  $=\frac{1}{\infty} - \frac{1}{\infty} + \frac{1}{\infty} - ... = 1 + \sum ( \frac{1}{4!}$  - ... = 1 +  $\sum_{n=1}^{\infty}$  (-1)<sup>n</sup>  $\frac{1}{n!}$ 3! 1 2! 1 *n n n y*

Точное решение: 0.632120. Использовать цикл for.

Вариант 3 Вычислить сумму бесконечного ряда с точностью 0.00001:

$$
y = 1 - \frac{1}{2} + \frac{1}{3} - \frac{1}{4} + \dots = \sum_{n=1}^{\infty} (-1)^{n+1} \frac{1}{n}
$$

Точное решение: 0.688267. Использовать цикл for.

Вариант 4

Вычислить сумму бесконечного ряда с точностью 0.00001:

$$
y = 1 + \frac{1}{2} + \frac{1}{4} + \frac{1}{8} + \dots = 1 + \sum_{n=1}^{\infty} \frac{1}{2^n}
$$

Точное решение: 2.0. Использовать цикл for.

Вариант 5

Вычислить сумму бесконечного ряда с точностью 0.00001:

$$
y = 1 - \frac{1}{2} + \frac{1}{4} - \frac{1}{8} + \dots = 1 + \sum_{n=1}^{\infty} (-1)^n \frac{1}{2^n}
$$

Точное решение: 0.666666. Использовать цикл for.

Вариант 6

Вычислить сумму бесконечного ряда с точностью 0.00001:

$$
y = 1 - \frac{1}{2!} + \frac{1}{3!} - \frac{1}{4!} + \dots = \sum_{n=1}^{\infty} (-1)^{n+1} \frac{1}{n!}
$$

Точное решение: 0.367880. Использовать цикл for.

Вариант 7

Вычислить сумму бесконечного ряда с точностью 0.00001:

$$
y = \frac{1}{2} - \frac{1}{4} + \frac{1}{8} - \dots = \sum_{n=1}^{\infty} (-1)^{n+1} \frac{1}{2^n}
$$

Точное решение: 0.333333. Использовать цикл for.

Вариант 8

Вычислить сумму бесконечного ряда с точностью 0.00001:

$$
y = 1 - \frac{1}{3!} + \frac{1}{5!} - \frac{1}{7!} + \dots = \sum_{n=1}^{\infty} (-1)^{n+1} \frac{1}{(2n-1)!}
$$

Точное решение: 0.841471. Использовать цикл for.

Вариант 9

Вычислить сумму бесконечного ряда с точностью 0.00001:

$$
y = 1 + \frac{1}{3!} + \frac{1}{5!} + \frac{1}{7!} + \dots = \sum_{n=1}^{\infty} \frac{1}{(2n-1)!}
$$

Точное решение: 1.175201. Использовать цикл for.

Вариант 10

Вычислить сумму бесконечного ряда с точностью 0.00001:

$$
y = \frac{1}{3!} - \frac{1}{5!} + \frac{1}{7!} - \dots = 1 + \sum_{n=1}^{\infty} (-1)^n \frac{1}{(2n-1)!}
$$

Точное решение: 0.158525. Использовать цикл for.

# Задание №4. Обработка массивов.

# Вариант 1

В одномерном массиве, состоящем из *n* вещественных элементов, вычислить: 1) сумму положительных чисел массива;

2) произведение элементов массива, расположенных между максимальным по модулю и минимальным по модулю элементами.

Упорядочить элементы массива по убыванию (метод «пузырька»). Функция, вычисляющая модуль fabs( ), описана в файле <math.h>.

# Вариант 2

В одномерном массиве, состоящем из *n* целых элементов, вычислить:

1) произведение элементов массива с четными номерами;

2) сумму элементов массива, расположенных между первым и последним нулевыми элементами.

Преобразовать массив таким образом, чтобы сначала располагались все положительные элементы (элементы, равные 0, считать положительными), а потом - отрицательные (метод «пузырька»).

# Вариант 3

В одномерном массиве, состоящем из *n* вещественных элементов, вычислить:

1) сумму элементов массива с нечетными номерами;

2) сумму элементов массива, расположенных между первым и последним отрицательным элементами.

Преобразовать массив таким образом, чтобы сначала располагались все элементы, модуль которых больше 1, а потом – все остальные (метод «пузырька»). Функция, вычисляющая модуль fabs( ), описана в файле <math.h>.

# Вариант 4

В одномерном массиве, состоящем из *n* вещественных элементов, вычислить:

1) максимальный элемент массива;

2) сумму элементов массива, расположенных до последнего положительного элемента.

Преобразовать массив таким образом, чтобы сначала располагались все элементы, модуль которых находится в интервале [a,b], а потом – все остальные (метод «пузырька»). Функция, вычисляющая модуль fabs( ), описана в файле <math.h>.

# Вариант 5

В одномерном массиве, состоящем из *n* вещественных элементов, вычислить:

1) минимальный элемент массива;

2) сумму элементов массива, расположенных между первым и последним положительными элементами.

Преобразовать массив таким образом, чтобы сначала располагались все элементы, равные нулю, а потом – все остальные (метод «пузырька»).

# Вариант 6

В одномерном массиве, состоящем из *n* целых элементов, вычислить:

1) номер максимального элемента массива;

2) произведение элементов массива, расположенных между первым и вторым нулевыми элементами.

Преобразовать массив таким образом, чтобы сначала располагались все нечетные элементы, а потом – все четные (метод «пузырька»).

# Вариант 7

В одномерном массиве, состоящем из *n* вещественных элементов, вычислить:

1) номер минимального элемента массива;

2) сумму элементов массива, расположенных между первым и вторым отрицательными элементами.

Преобразовать массив таким образом, чтобы сначала располагались все элементы, модуль которых меньше 1, а потом – все остальные (метод «пузырька»). Функция, вычисляющая модуль fabs(), описана в файле  $\leq$ math.h>.

# Вариант 8

В одномерном массиве, состоящем из *n* вещественных элементов, вычислить:

1) максимальный по модулю элемент массива;

2) сумму элементов массива, расположенных между первым и вторым положительными элементами.

Преобразовать массив таким образом, чтобы элементы, равные нулю, располагались после всех остальных (метод «пузырька»). Функция, вычисляющая модуль fabs(), описана в файле  $\leq$ math.h>

### Вариант 9

В одномерном массиве, состоящем из *n* целых элементов, вычислить:

1) минимальный по модулю элемент массива;

2) сумму модулей элементов массива, расположенных после первого элемента, равного нулю.

Преобразовать массив таким образом, чтобы сначала располагались все четные элементы, а потом – все нечетные (метод «пузырька»). Функция, вычисляющая модуль fabs( ), описана в файле <math.h>.

# Вариант 10

В одномерном массиве, состоящем из *n* вещественных элементов, вычислить:

1) номер минимального по модулю элемента массива;

2) сумму модулей элементов массива, расположенных после первого отрицательного элемента.

Преобразовать массив таким образом, чтобы сначала располагались все элементы, величина которых находится в интервале [a,b], а потом – все остальные (метод «пузырька»). Функция, вычисляющая модуль fabs(), описана в файле  $<$ math.h $>$ .

# 8. ПРАВИЛА ПО ОФОРМЛЕНИЮ КОНТРОЛЬНОЙ РАБОТЫ

Контрольная работа выполняется каждым студентом после изучения соответствующих тем учебной дисциплины.

Она должна выполняться самостоятельно, так как является формой методической помощи студентам при изучении дисциплины «Программирование алгоритмов управления».

Выполненная работа предъявляется преподавателю для проверки.

Работа засчитывается, если в ней нет существенных недостатков. При наличии в контрольной работе существенных недостатков работа возвращается студенту для их устранения. Недостатки, подлежащие устранению указываются преподавателем. После получения студентом не зачтенной работы он должен исправить все отмеченные преподавателем ошибки и недочёты и прислать контрольную работу для повторной проверки.

Все исправления и дополнения выполняются в первоначальном варианте работы на дополнительных листах (два-три чистых листа подшиваются к каждой работе при её оформлении).

Каждый студент выполняет вариант задания на контрольную работу, обозначенной исходной цифрой его учебного шифра в зачётной книжке.

Варианты контрольных заданий представлены в таблицах подраздела «Содержание работы», где для каждого варианта помещены индивидуальные исходные данные для контрольной работы.

Контрольная работа выполняется студентом на стандартных скреплённых листах формата А4, оформляется на компьютере или чернилами любого цвета, кроме красного.

Титульный лист работы оформляется в соответствии с требованиями для контрольных работ (на титульном листе указывается наименование университета, дисциплины по которой выполнена работа, название контрольной работы; фамилия, имя и отчество студента, наименование учебной группы и варианта задания, дата выполнения контрольной работы и адрес студента). В конце контрольной работы студенту следует привести список использованной литературы и расписаться.

# **СОДЕРЖАНИЕ**

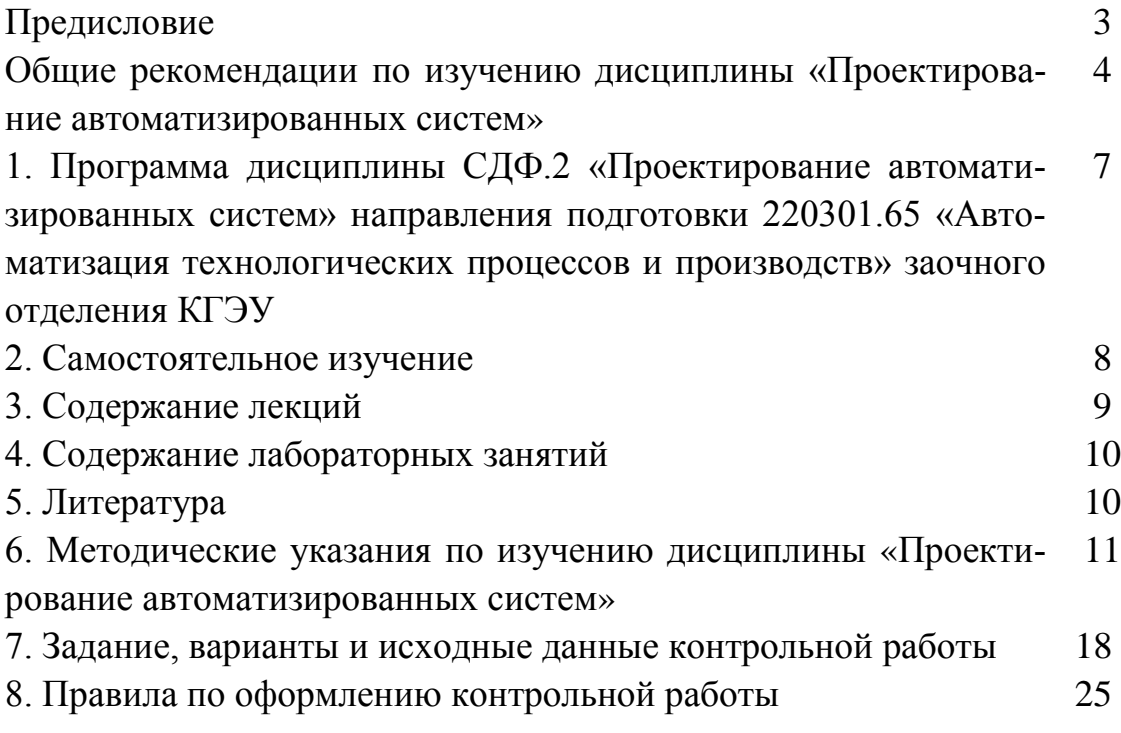

*Учебное издание*

# ПРОГРАММИРОВАНИЕ АЛГОРИТМОВ УПРАВЛЕНИЯ

Программа, методические указания и контрольные задания

Для студентов заочной формы обучения

# Составители: Артур Камилевич Гильфанов Александр Нетфуллович Богданов

Кафедра автоматизации технологических процессов и производств КГЭУ

Редактор издательского отдела

Компьютерная верстка

Формат 60´84/16. Бумага «Business». Гарнитура «Times». Вид печати РОМ Усл. печ. л. Уч.-изд.л. Тираж 450 Заказ №

Издательство КГЭУ, 420066, Казань, Красносельская, 51

Типография КГЭУ, 420066, Казань, Красносельская, 51